### Practical exploitations of cryptographic flaws in Windows

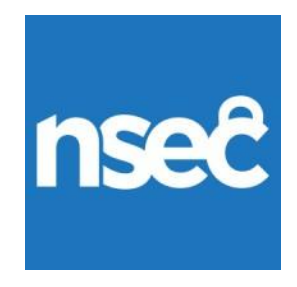

# Presentation

### **Yolan Romailler**

- Applied CryptoGopher
- CTF dabbler
- Board game amateur
- @anomalroil

### **Sylvain Pelissier**

- Security researcher
- Applied Cryptography
- CTF player
- @Pelissier\_S
- @ipolit@mastodon.social

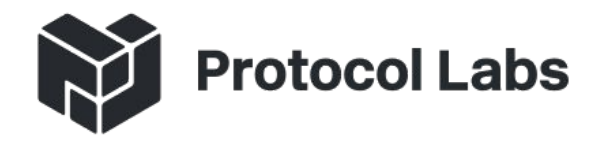

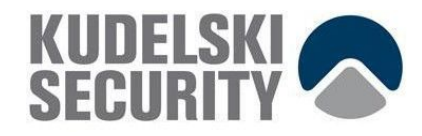

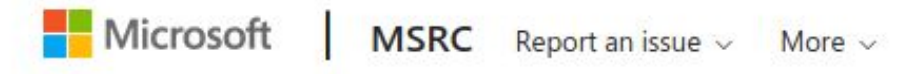

Security Update Guide > Details

### **CVE-2020-0601 | Windows CryptoAPI Spoofing Vulnerability Security Vulnerability**

Published: 01/14/2020 | Last Updated: 01/16/2020 MITRE CVE-2020-0601

A spoofing vulnerability exists in the way Windows CryptoAPI (Crypt32.dll) validates Elliptic Curve Cryptography (ECC) certificates.

An attacker could exploit the vulnerability by using a spoofed code-signing certificate to sign a malicious executable, making it appear the file was from a trusted, legitimate source. The user would have no way of knowing the file was malicious, because the digital signature would appear to be from a trusted provider.

A successful exploit could also allow the attacker to conduct man-in-the-middle attacks and decrypt confidential information on user connections to the affected software.

The security update addresses the vulnerability by ensuring that Windows CryptoAPI completely validates ECC certificates.

### Acknowledgements

**National Security Agency** 

Microsoft recognizes the efforts of those in the security community who help us

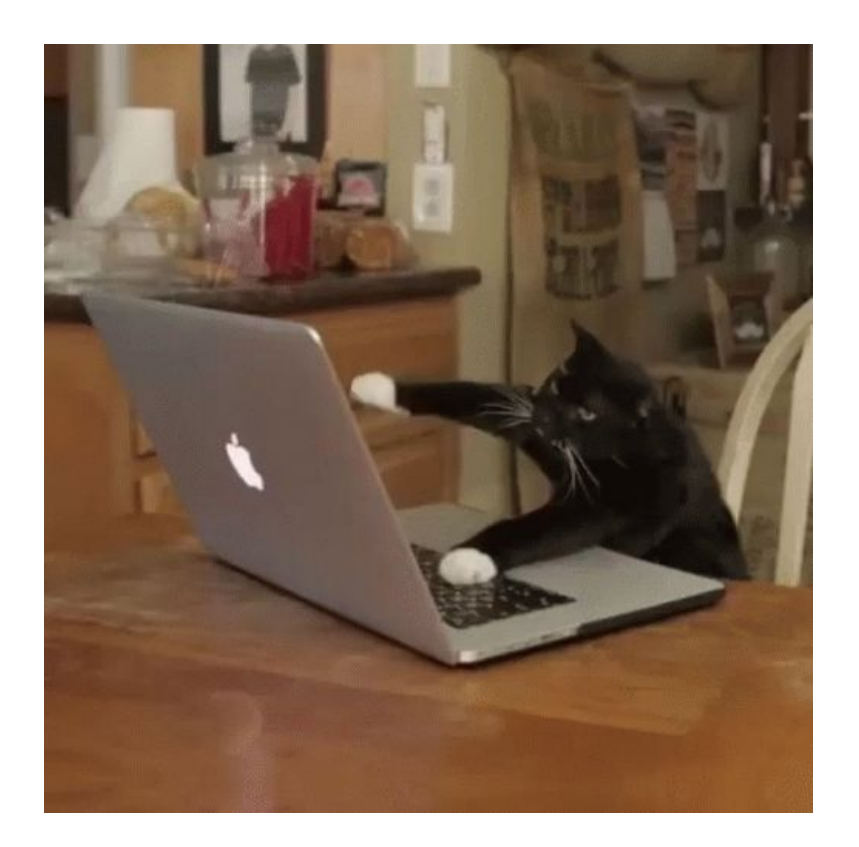

# Crypt32.dll

- Cryptography library coming with Microsoft Windows.
- Provide symmetric, asymmetric crypto and PRNGs.
- Used by Microsoft Edge and Google Chrome for TLS certificates.
- Used by Windows for binary signatures.
- Supports ECC only since 2017.

# Elliptic Curve

A curve is defined by an equation *y²=x³+ax+b*

- over a finite field: GF(**p**)
- by its coefficients **a** and **b**
- by a generator **G** (or base point)

The "order" of a curve is its number of points.

# Discrete logarithm

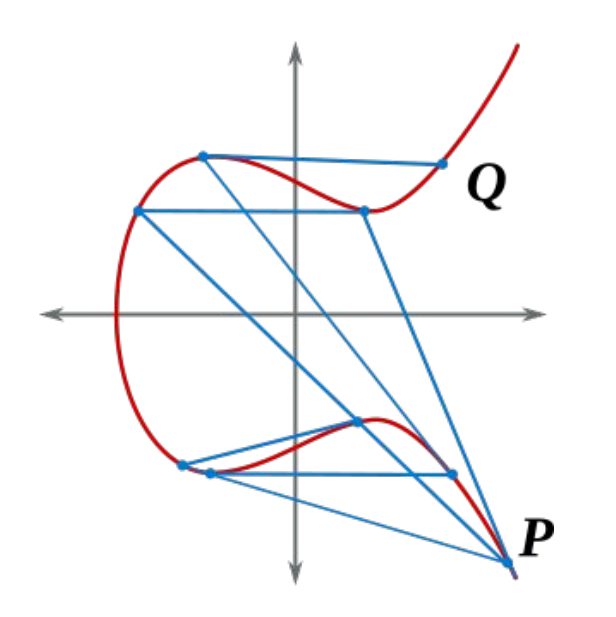

Easy to compute **Q = k·P** Hard to compute **k** from **Q** and **P**

$$
Q = P + \dots + P = k \cdot P
$$

# Elliptic Curves

\$ openssl ecparam -list\_curves secp128r1 : SECG curve over a 128 bit prime field secp128r2 : SECG curve over a 128 bit prime field secp160k1 : SECG curve over a 160 bit prime field secp160r1 : SECG curve over a 160 bit prime field secp160r2 : SECG/WTLS curve over a 160 bit prime field secp192k1 : SECG curve over a 192 bit prime field secp224k1 : SECG curve over a 224 bit prime field secp224r1 : NIST/SECG curve over a 224 bit prime field secp256k1 : SECG curve over a 256 bit prime field secp384r1 : NIST/SECG curve over a 384 bit prime field secp521r1 : NIST/SECG curve over a 521 bit prime field prime192v1: NIST/X9.62/SECG curve over a 192 bit prime field

# Elliptic Curves

\$ openssl ecparam -name secp384r1 -text -param\_enc explicit Field Type: prime-field Prime:

 $00:ff:ff:ff:ff:ff:ff:ff:ff:ff:ff:ff:ff:ff:ff$ 

```
A :
```

```
B:
```
00:b3:31:2f:a7:e2:3e:e7:e4:98:8e:05:6b:e3:f8:

```
Generator (uncompressed):
```
 $04:aa:87:ca:22:be:8b:05:37:8e:b1:c7:1e:f3:20:$ 

# Named curve

```
$ openssl ec -in p384-private-key.pem -text
read EC key
Private-Key: (384 bit)
priv:
   bd:1a:36:8f:72:ef:57:c9:74:a3:19:bf:e4:0a:7a:
pub:
   04:ef:1b:79:31:5b:e2:2c:fe:b6:da:48:44:0f:08:
ASN1 OID: secp384r1
NIST CURVE: P-384
```
# Explicit parameters

```
$ openssl ec -in p384-private-key-explicit.pem -text
read EC key
Private-Key: (384 bit)
priv:
     54:f5:e3:8b:ef:a0:6b:7d:51:a2:15:d2:ee:c5:69:
   …
pub:
   04:1a:ac:54:5a:a9:f9:68:23:e7:7a:d5:24:6f:53:
   …
Field Type: prime-field
Prime:
   00:ff:ff:ff:ff:ff:ff:ff:ff:ff:ff:ff:ff:ff:ff:
```
…

# Explicit parameters

Turner, et al.

Standards Track

 $[Page 4]$ 

RFC 5480 ECC SubjectPublicKeyInfo Format March 2009

- o namedCurve identifies all the required values for a particular set of elliptic curve domain parameters to be represented by an object identifier. This choice MUST be supported. See Section  $2.1.1.1.$
- o implicitCurve allows the elliptic curve domain parameters to be inherited. This choice MUST NOT be used.
- o specifiedCurve, which is of type SpecifiedECDomain type (defined in  $[X9.62]$ ), allows all of the elliptic curve domain parameters to be explicitly specified. This choice MUST NOT be used. See Section 5, "ASN.1 Considerations".

# Private and public keys

Private key: **k** Public key: **Q = k·G**

# Private and public keys

### Private key: **k** Public key: **Q = k·G**

Generator defined in the specification of the **named** elliptic curve.

# Private key crafting

- Private key: **k** Public key: **Q = k·G**
- If **G** is not verified: for a given public key **Q Choose your own k' = 2** Compute your own  $G' = 2^{-1} \cdot Q$ **Same** public key: **Q = k'·G'**

# Private key crafting

Public key: **Q = k·G**

Private key: **k**<br>Public key: **Q = k·G**<br>If **G** is not verified:<br>for a given public key **Q** If **G** is not verified: for a given public key **Q** Choose your own  $k' = 1$ **Compute your own G' = Q Same** public key: **Q = G'**

# End-entity Certificate

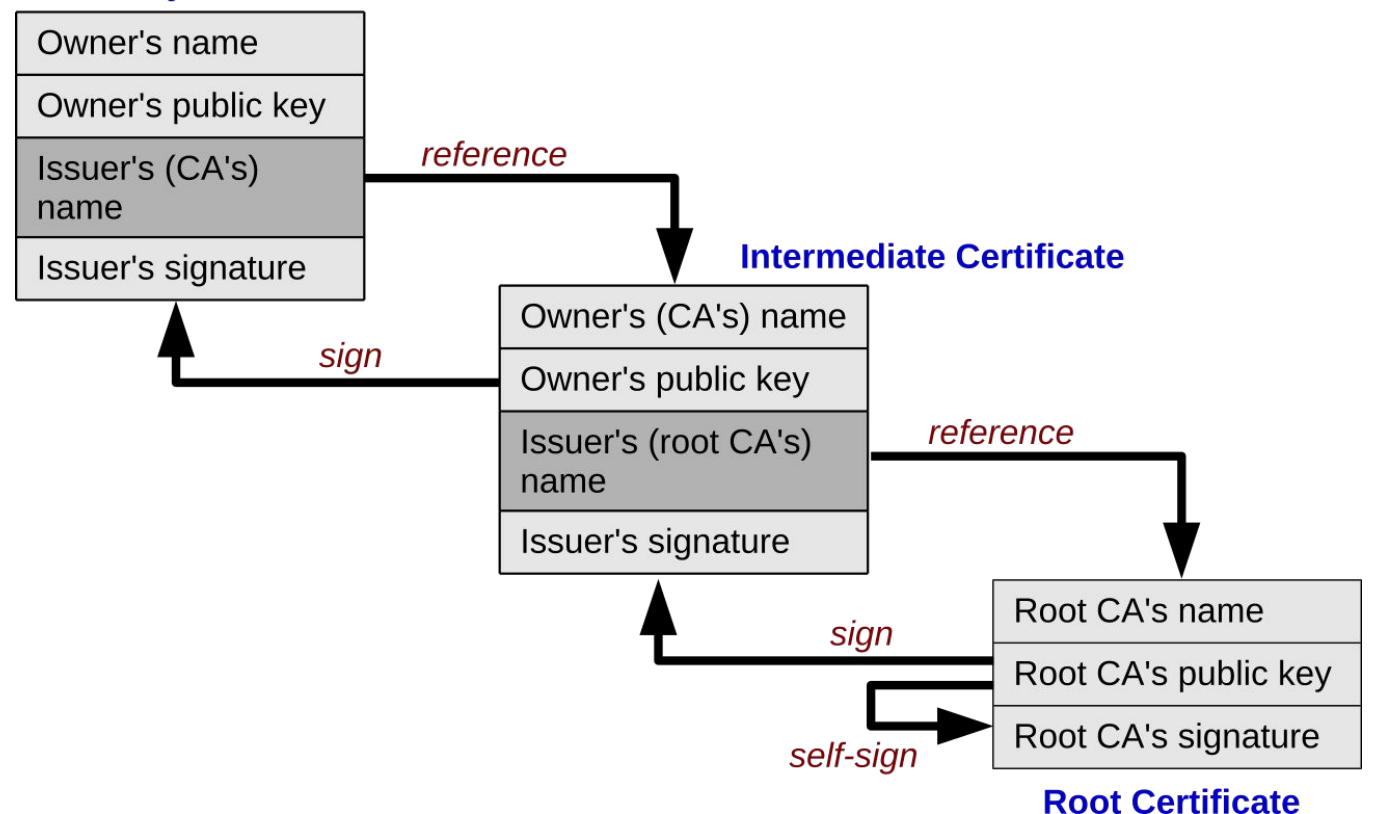

# End-entity Certificate Chain of <del>trust</del> fools

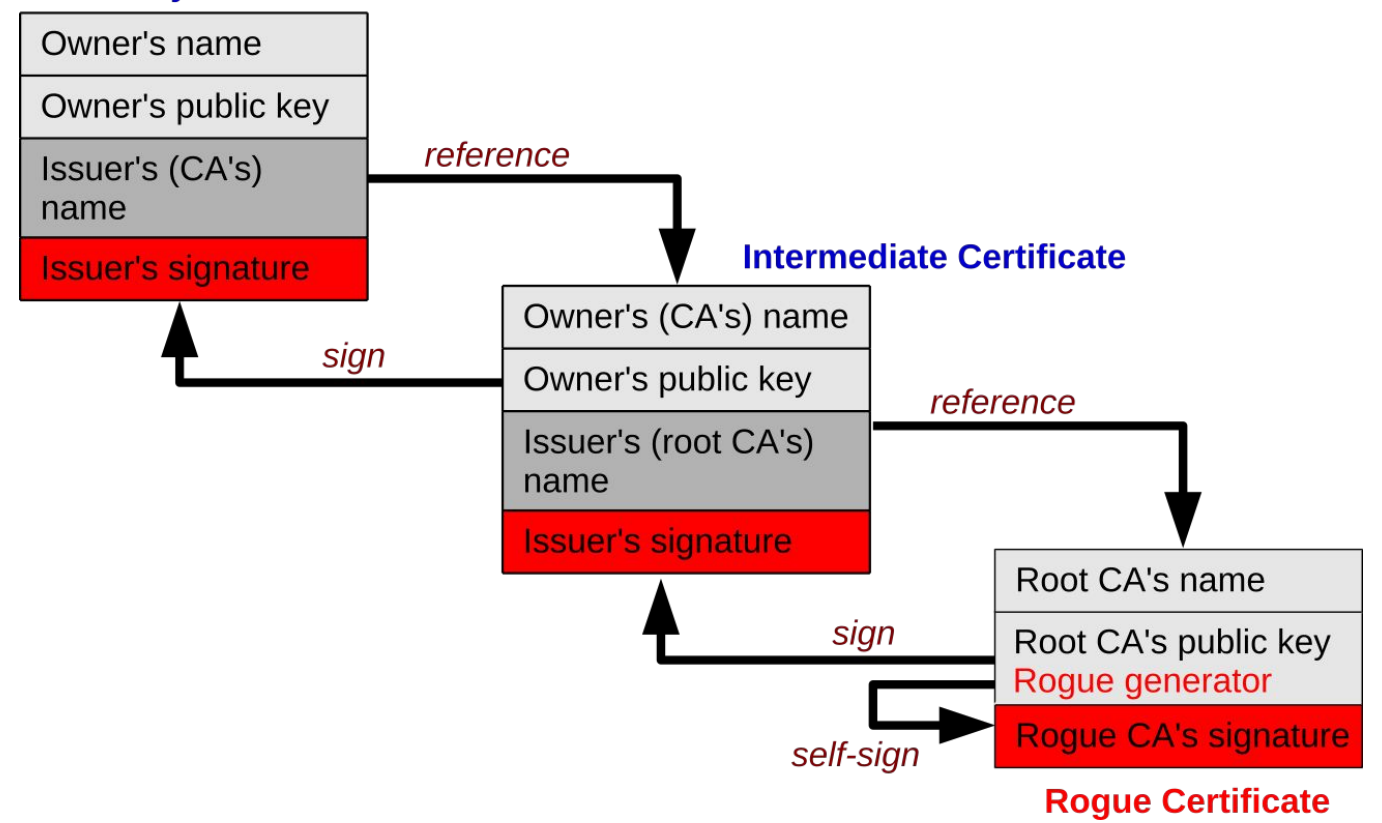

# PoC || GTFO

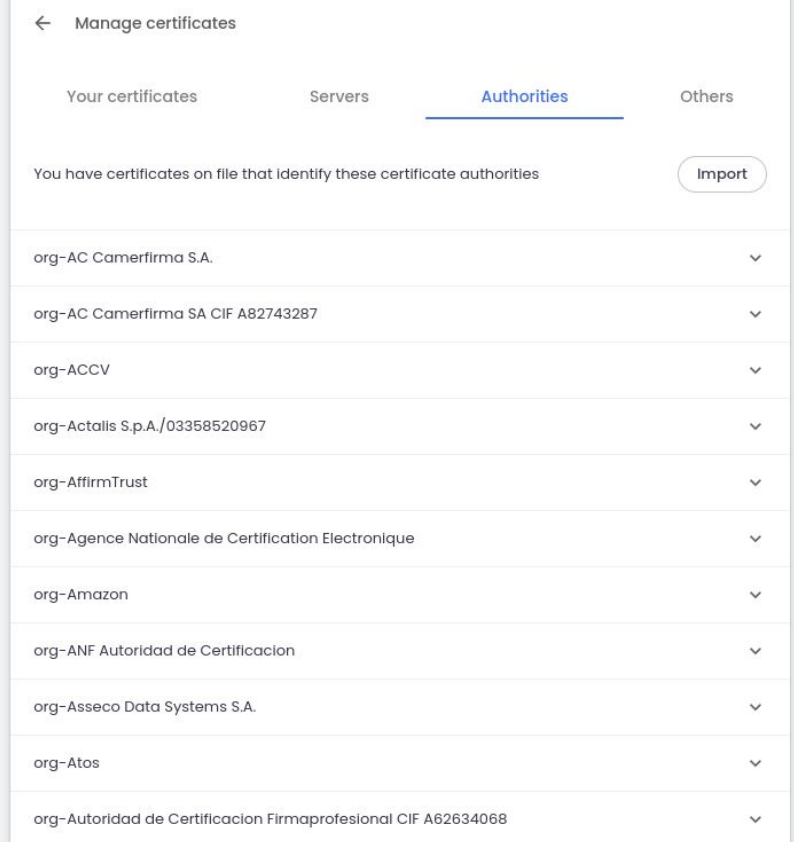

# PoC || GTFO

Certificate Viewer: Default Trust:Microsoft ECC Root

Certificate Authority 2017

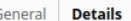

Certificate Hierarchy

Default Trust:Microsoft ECC Root Certificate Authority 2017

#### Certificate Fields

▼ Subject Public Key Info Subject Public Key Algorithm Subject's Public Key Extensions Certificate Key Usage **Certificate Basic Constraints** Certificate Subject Key ID Microsoft CA Version **Field Value** 

00 04 D4 BC 3D 02 42 75 41 13 23 CD 80 04 86 02 51 2F 6A A8 81 62 0B 65 CC F6 CA 9D 1E 6F 4A 66

51 A2 03 D9 9D 91 FA B6 16 B1 8C 6E DE 7C CD DB 79 A6 2F CE BB CE 71 2F E5 A5 AB 28 EC 63 04 66 99 FR FA F2 93 10 05 F1 81 28 42 F3 C6 68 F4 F6

Export...

n

 $\times$ 

# Private key

\$ gen-key.py RootCert.pem \$ openssl ec -in p384-key-rogue.pem -text Private-Key: (384 bit)

priv:

00:00:00:00:00:00:00:00:00:00:00:00:00:00:00: 00:00:00:00:00:00:00:00:00:00:00:00:00:00:00: 00:00:00:00:00:00:00:00:00:00:00:00:00:00:00: 00:00:02

pub:

04:d4:bc:3d:02:42:75:41:13:23:cd:80:04:86:02: 51:2f:6a:a8:81:62:0b:65:cc:f6:ca:9d:1e:6f:4a: 66:51:a2:03:d9:9d:91:fa:b6:16:b1:8c:6e:de:7c: cd:db:79:a6:2f:ce:bb:ce:71:2f:e5:a5:ab:28:ec: 63:04:66:99:f8:fa:f2:93:10:05:e1:81:28:42:e3: c6:68:f4:e6:1b:84:60:4a:89:af:ed:79:0f:3b:ce:

### Generator

\$ openssl ec -in p384-key-rogue.pem -text

### Generator (uncompressed):

04:43:1f:be:a6:2d:85:8b:84:3e:38:7b:d2:90:49: ea:70:55:a0:e6:2e:65:b9:17:b2:83:df:d2:d2:0b: 8c:3b:65:b2:5d:f1:23:2f:df:40:46:81:7b:21:02: 73:b0:65:05:e9:e9:0e:84:3e:d9:78:7a:a4:8d:64: a0:58:b6:4d:6c:f6:2f:0e:9e:0a:9b:8f:12:cb:64: e9:aa:ff:97:aa:60:5b:52:55:9a:dc:4b:b3:25:30: 69:79:ad:99:70:5d:31

Order:

...

00:ff:ff:ff:ff:ff:ff:ff:ff:ff:ff:ff:ff:ff:ff: ff:ff:ff:ff:ff:ff:ff:ff:ff:ff:c7:63:4d:81:f4: 37:2d:df:58:1a:0d:b2:48:b0:a7:7a:ec:ec:19:6a:  $0.000000000$ 

### Demo time

# Website impersonation

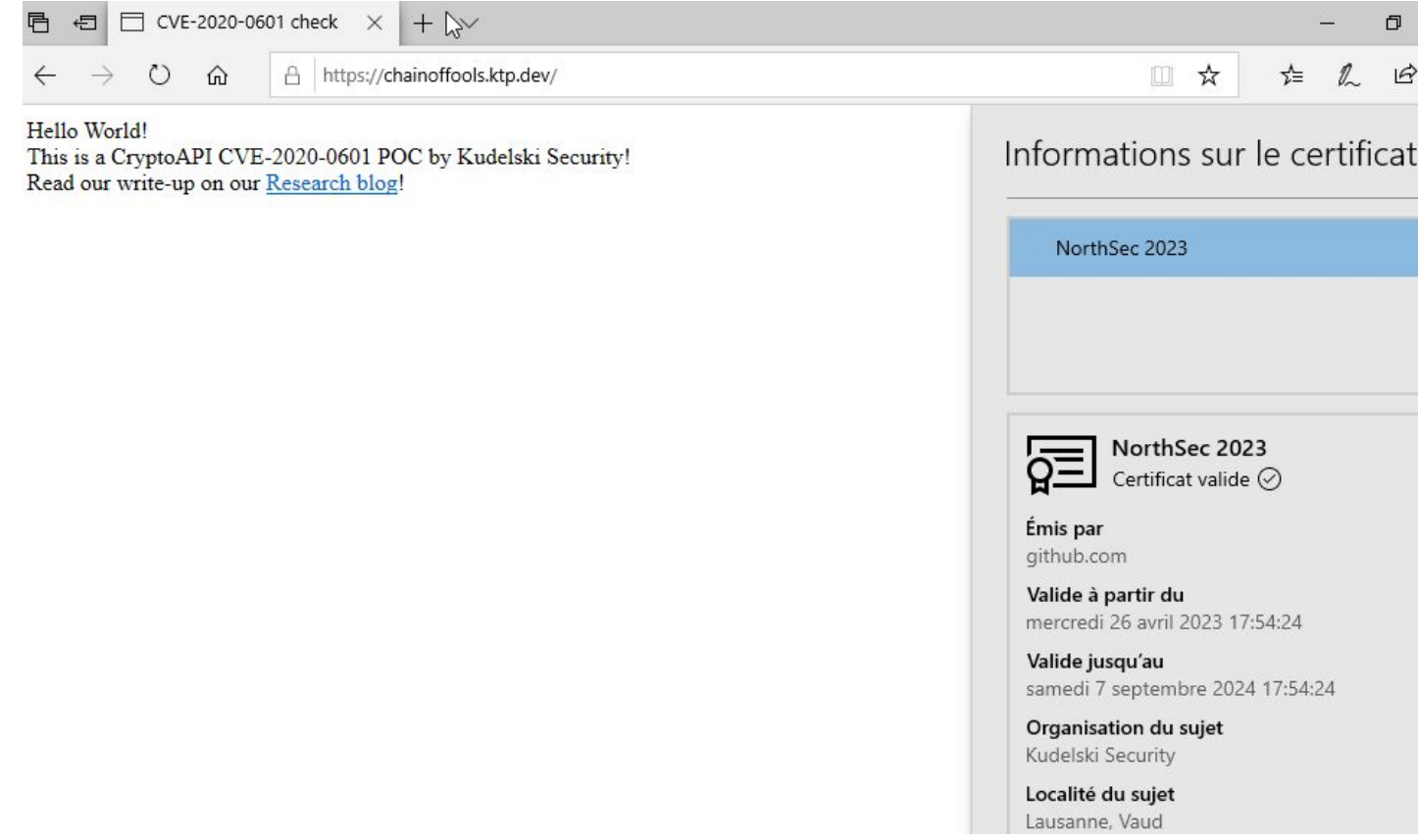

# Binary signing

Contrôle de compte d'utilisateur

Voulez-vous autoriser cette application à apporter des modifications à votre appareil ?

 $\times$ 

#### **THE Signed by NorthSec 2023**

Éditeur vérifié : Microsoft Origine du fichier : Disque dur sur cet ordinateur

#### Afficher plus de détail

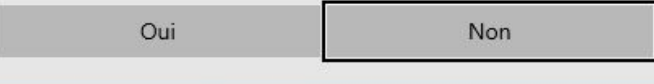

# Possibilities

- Meddler in the Middle
- Impersonation
- Signed malwares
- *May* escape anti-virus

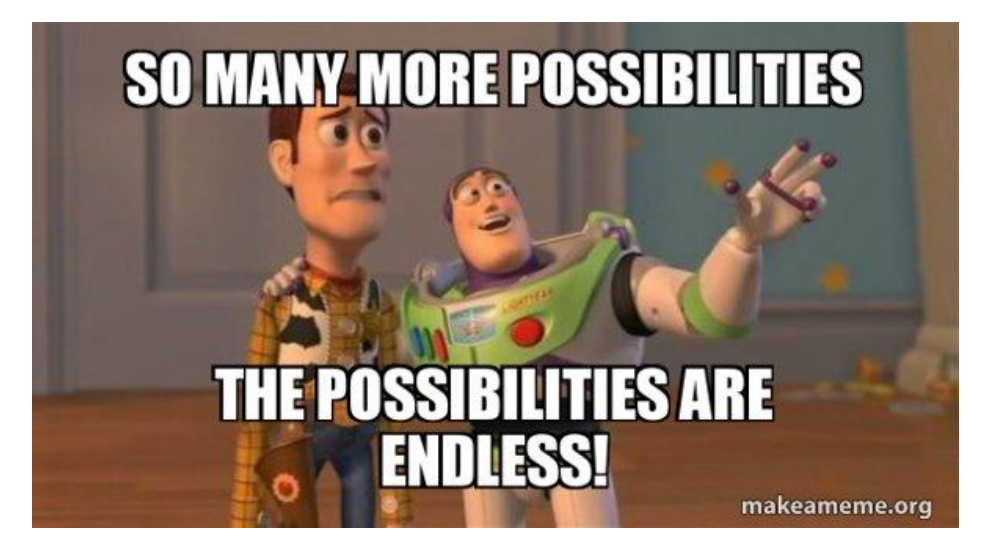

## Possibilities

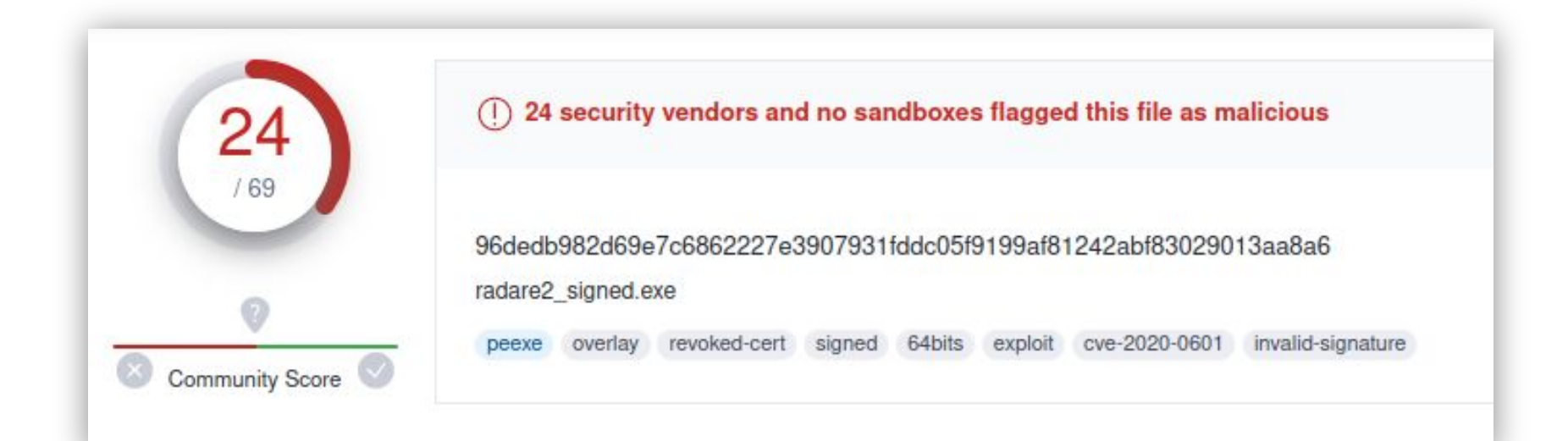

# Correction and detection

Correction: Install patch KB4534306 Detection: Explicit parameters should trigger a warning

[0x00407354]> yara add crypto\_signatures.yar [0x00407354]> yara scanS CRC32\_poly\_Constant 0x00003f41: \$c0 : 20 83 b8 ed CRC32\_poly\_Constant 0x00003f41: \$c0 : 20 83 b8 ed ecc\_order 0x001619f7: \$secp384r1 : ff ff ff ff ff ff ff ff ff ff ff ff ff ff ff ff ff ff ff ff ff ff ff ff c7 63 4d 81 f4 37 2d df 58 1a 0d b2 48 b0 a7 7a ec ec 19 6a cc c5 29 73

# In the wild

#### **HELPNETSECURITY**

#### TOP 10 MOST EXPLOITED VULNERABILITIES FROM 2020

1. CVE-2020-0796: Windows SMBv3 Client/Server Remote Code Execution Vulnerability (codename: SMBGhost)

2. CVE-2020-5902: F5 Networks BIG-IP TMUI RCE vulnerability

3. CVE-2020-1472: Microsoft Netlogon Elevation of Privilege (codename: Zerologon)

4. CVE-2020-0601: Windows CryptoAPI Spoofing Vulnerability (codename: CurveBall)

5. CVE-2020-14882: Oracle WebLogic Server RCE

6. CVE-2020-1938: Apache Tomcat AJP File Read/Inclusion Vulnerability (codename: GhostCat)

7. CVE-2020-3452: Cisco ASA and Firepower Path **Traversal Vulnerability** 

8. CVE-2020-0688: Microsoft Exchange Server Static Key Flaw Could Lead to Remote Code Execution

9. CVE-2020-16898: Windows TCP/IP Vulnerability (codename: Bad Neighbor)

10. CVE-2020-1350: Critical Windows DNS Server RCE (codename: SIGRed)

SOURCE: UTU VFeed

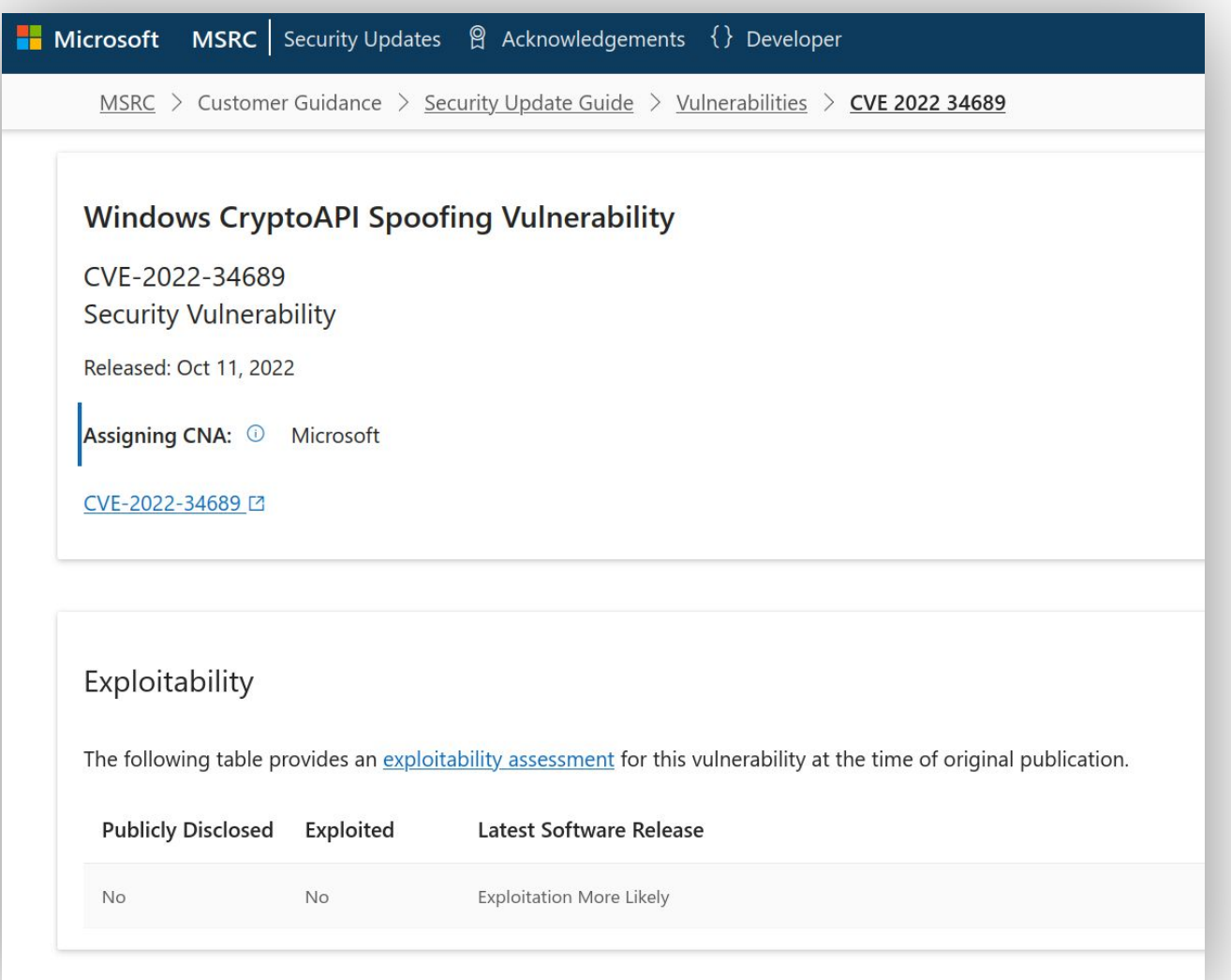

Acknowledgements

UK National Cyber Security Centre (NCSC) and the National Security Agency (NSA)

Microsoft recognizes the efforts of those in the security community who help us prote

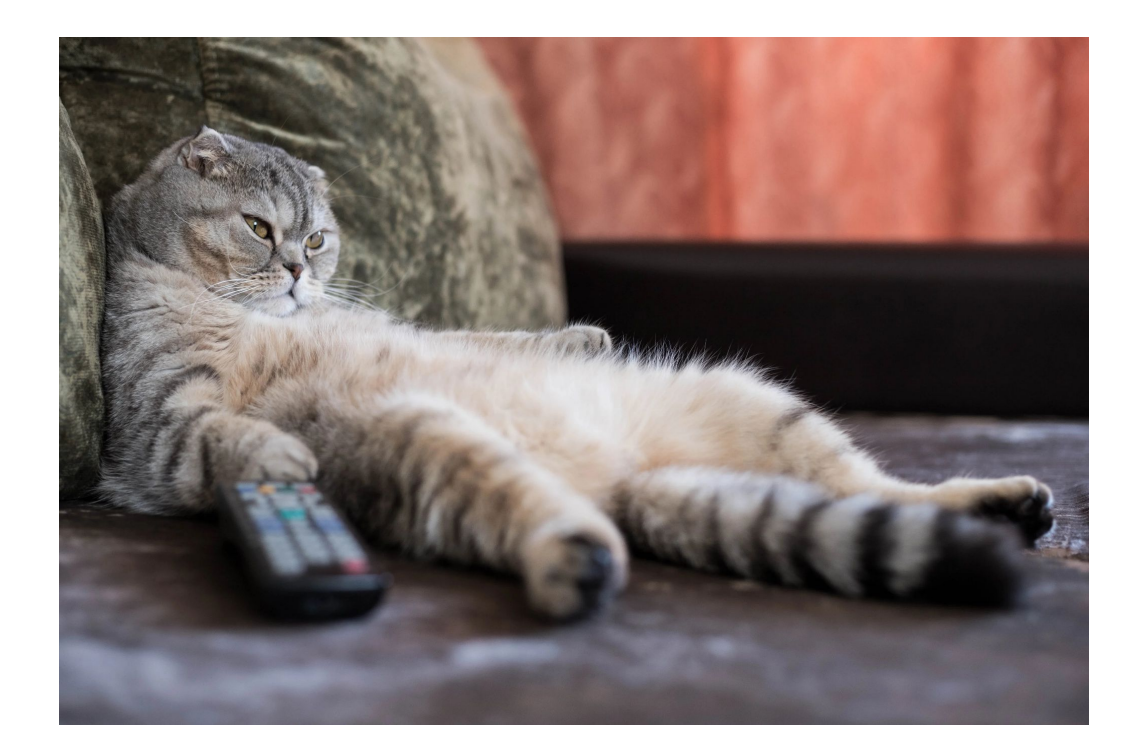

# PoC

- Akamai were the first to <u>publish a PoC</u> for Meddler in the Middle attacks along with [a blog post.](https://www.akamai.com/blog/security-research/exploiting-critical-spoofing-vulnerability-microsoft-cryptoapi)
- Published colliding certificates (no secret keys) and MitM scripts.
- Not customizable for your needs.

### **Exploiting a Critical Spoofing Vulnerability** in Windows CryptoAPI

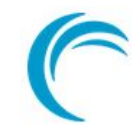

**Akamai Security Research** 

# Culprit: certificate cache

- A verified certificate **may be cached by Windows**
- The cache is a **hashtable using the MD5 hash** of the cert
- If a certificate is in cache it is not verified again
- Bypass signature verification.

## CVE-2022-34689

MD5 is known to be vulnerable to chosen-prefix collision attacks since **2005**!

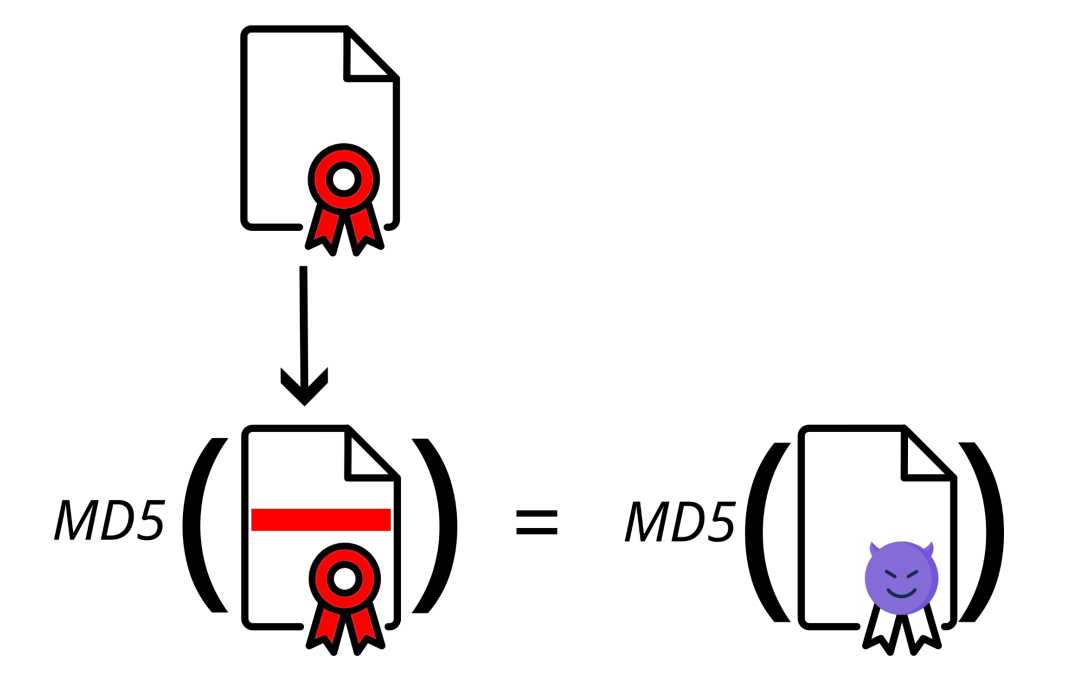

## Certificate tweaking

### The MD5 is taken over the full TBS certificate but …

CertificateList ::= SEQUENCE { tbsCertList TBSCertList, signatureAlgorithm AlgorithmIdentifier, signatureValue BIT STRING }

> AlgorithmIdentifier ::= SEQUENCE { algorithm OBJECT IDENTIFIER, parameters ANY DEFINED BY algorithm OPTIONAL }

# To cache or not to cache

• It applies only if the certificate is cached

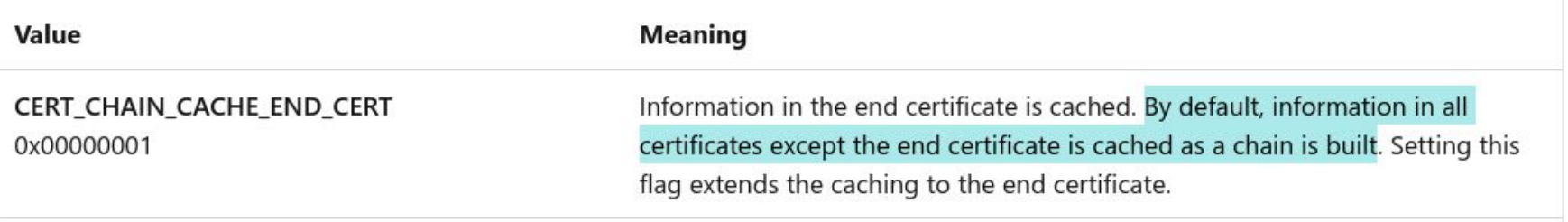

# Code signing

- In the advisory the vulnerability is said to apply to code signing
- It applies only if the certificate is cached

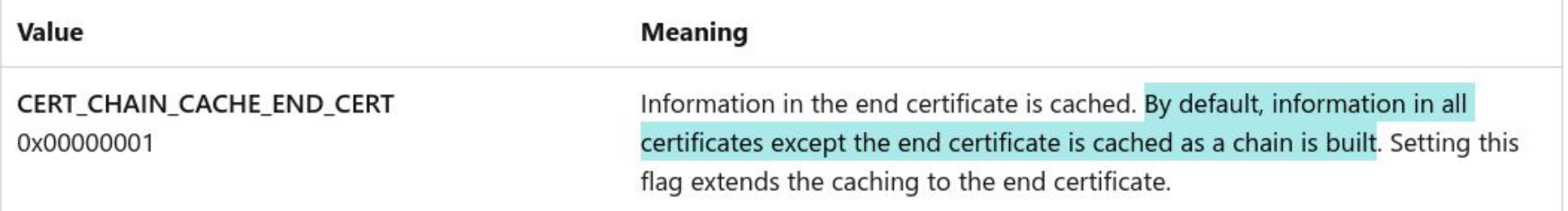

- We expected intermediate to be cached …
- $P\Theta$ ellGTFO: for code signing we are still missing something

# Code signing

All of our code, scripts, POC certificates and even private keys for colliding intermediate are available:

- [github.com/kudelskisecurity/northsec\\_crypto\\_api\\_attacks](https://github.com/kudelskisecurity/northsec_crypto_api_attacks)
- Contributions welcomed !

# Conclusion

- With Cryptography implementations, details matter
- Do not implement and use deprecated features or algorithms like MD5
- More crypto attacks this afternoon with Matt Cheung!
- Next time you see an announcement from NSA, bindiff FTW

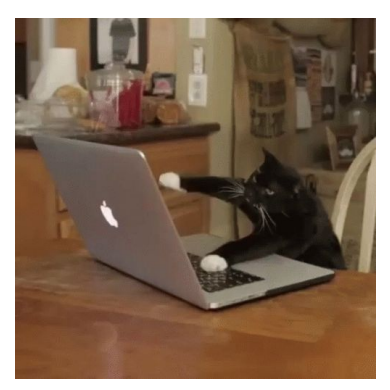

# Questions

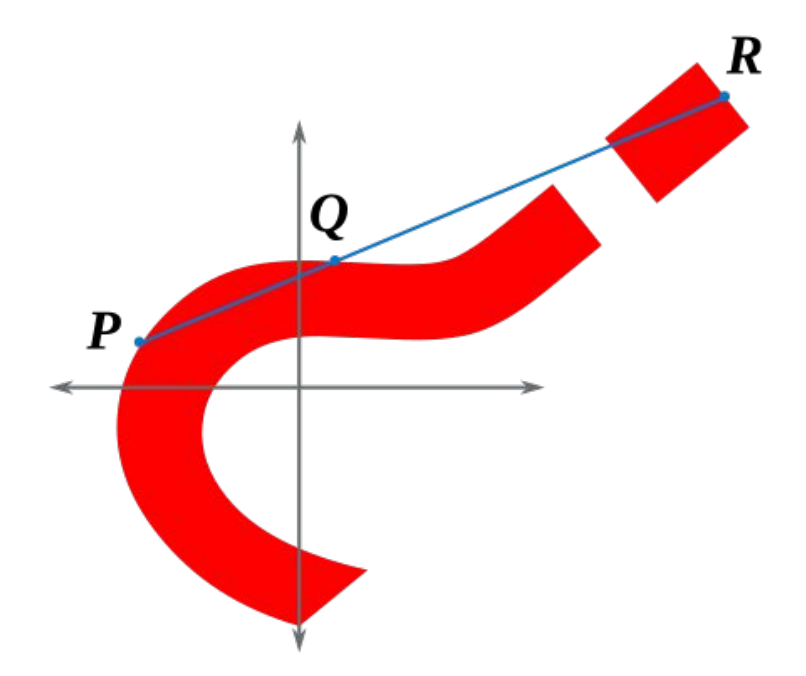